MATH 3113 - Introduction to Ordinary Differential Equations

# Worksheet 7.1–7.2

# 1 Definition of Laplace transform

## Exercise 1

Find the Laplace transform  $F(s)$  of  $f(t) = e^{3t+1}$  using the definition. What is the domain of  $F(s)$ ?

Optional sanity check: Find the Laplace transform of  $f(t)$  and its domain using the table and using the linearity of the Laplace transform.

# Exercise 2

Let

$$
f(t) = \begin{cases} 0 \text{ if } 0 \le t \le 1 \\ 1 \text{ if } 1 \le t \le 2 \\ 0 \text{ if } t > 2 \end{cases}
$$

Find the Laplace transform  $F(s)$  of  $f(t)$ . What is the domain of  $F(s)$ ?

# Exercise 3

Let

$$
f(t) = \begin{cases} t & \text{if } 0 \le t \le 1 \\ 0 & \text{if } 1 < t \end{cases}
$$

Find the Laplace transform  $F(s)$  of  $f(t)$ . What is the domain of  $F(s)$ ?

# 2 Reading the table of Laplace transforms

## Exercise 4

Use the table of Laplace transforms to find the Laplace transform  $F(s)$  of  $f(t) = t - 2e^{3t}$  and the domain of  $F(s)$ .

### $|\, {\rm Exercise\ 5}|\,$

Use the table of Laplace transforms to find the Laplace transform  $F(s)$  of  $f(t) = \cos^2(2t)$  and the domain of  $F(s)$ .

## Exercise 6

Use the table of Laplace transforms to find the inverse Laplace transform of

$$
F(s) = \frac{1}{s^{3/2}}
$$

## Exercise 7

Use the table of Laplace transforms to find the inverse Laplace transform of

$$
F(s) = \frac{1}{s} - \frac{1}{s^{5/2}}
$$

### $|\, {\rm Exercise\ 8}|\,$

Use the table of Laplace transforms to find the inverse Laplace transform of

$$
F(s) = \frac{5 - 3s}{s^2 + 9}
$$

### Exercise 9

Use the table of Laplace transforms to find the inverse Laplace transform of

$$
F(s) = \frac{2}{se^{3s}}
$$

# 3 Using Laplace transform to solve IVPs whose ODEs are linear with constant coefficients

Exercise 10

Use Laplace transforms to solve the initial value problem

 $y'' - y' - 2y = 0$ ;  $y(0) = 0, y'(0) = 2$ 

Optional sanity check: Find the solution using Chapter 3 method.

### Exercise 11

Use Laplace transforms to solve the initial value problem

$$
y'' + 3y' + 2y = t \; ; \; y(0) = 0, y'(0) = 2
$$

Optional sanity check: Find the solution using Chapter 3 method.

### Exercise 12

Use Laplace transforms to solve the initial value problem

$$
y'' + y = \sin(2t) \; ; \; y(0) = y'(0) = 0
$$

Optional sanity check: Find the solution using Chapter 3 method.

### Exercise 13

Use Laplace transforms to solve the initial value problem

$$
y'' + y = \cos(3t) \; ; \; y(0) = 1, y'(0) = 2
$$

Optional sanity check: Find the solution using Chapter 3 method.

# 4 Laplace transforms of integrals

## Exercise 14

(a.) Write down the formula from the theorem about Laplace transforms of integrals.

Then, use this theorem to find the following ... (b.)  $111$ 

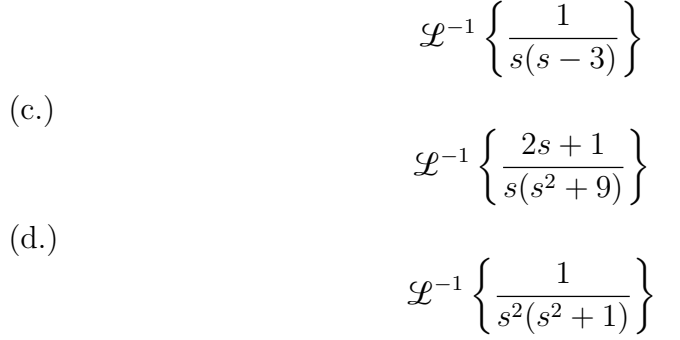

# 5 From Written Homework

#### Exercise 15

Apply the definition of Laplace transform to find the Laplace transform  $F(s)$  of the function  $f(t) = 5 t e^{3t} - 6$  and the domain of  $F(s)$ .

### Exercise 16

Find the inverse Laplace transform of

$$
F(s) = \frac{9+s}{4-s^2} + \frac{10}{s^3} - \frac{e^{-6s}}{s}
$$

For this problem, you will have to use the table of Laplace transforms (Fig 7.1.2), but you may have to rewrite the function  $F(s)$  first.

#### Exercise 17

Using Laplace Transform, solve the initial value problem

$$
y'' + y = \cos(3t) \quad y(0) = 0, y'(0) = 0
$$

Show all work.

Optional Check: Verify that your answer is indeed the solution of the initial value problem.